# **BÀI GIẢNG ĐỒ HỌA MÁY TÍNH**

### **HIỂN THỊ ĐỐI TƯỢNG HAI CHIỀU**

NGÔ QUỐC VIỆT 2011

# **Nội dung**

- Giới thiệu.
- Một số hệ tọa độ
- Các thuật giải cắt xén
- Bài tập
- Giải đáp thắc mắc

### Giới thiệu

- Hiến thị đối tượng ở thế giới thực (hệ tọa độ thực trên thiết bị.
- Tăng tốc độ hiển thị bằng cách loại bớt phần đang không nhìn thấy trên thiết bị hiển thị (có vẽ cũng không thấy).

# Cắt xén khi hiển thị

- Tại sao cần cắt xén trước khi hiển thị.
- Tránh các tác vụ không cần thiết.
- Vì đối tượng vector có thể xấp xỉ đa giác  $\rightarrow$  thuật giải đưa về là cắt xén từng đoạn thẳng.

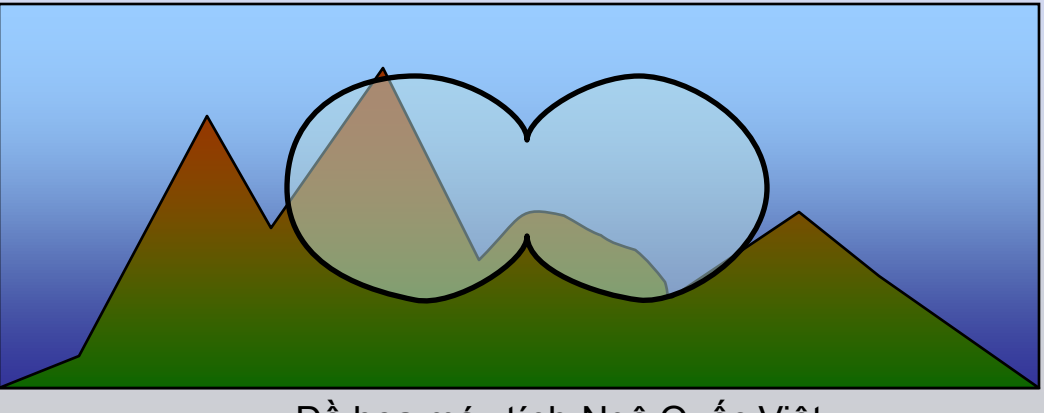

# Cắt xén khi hiển thị

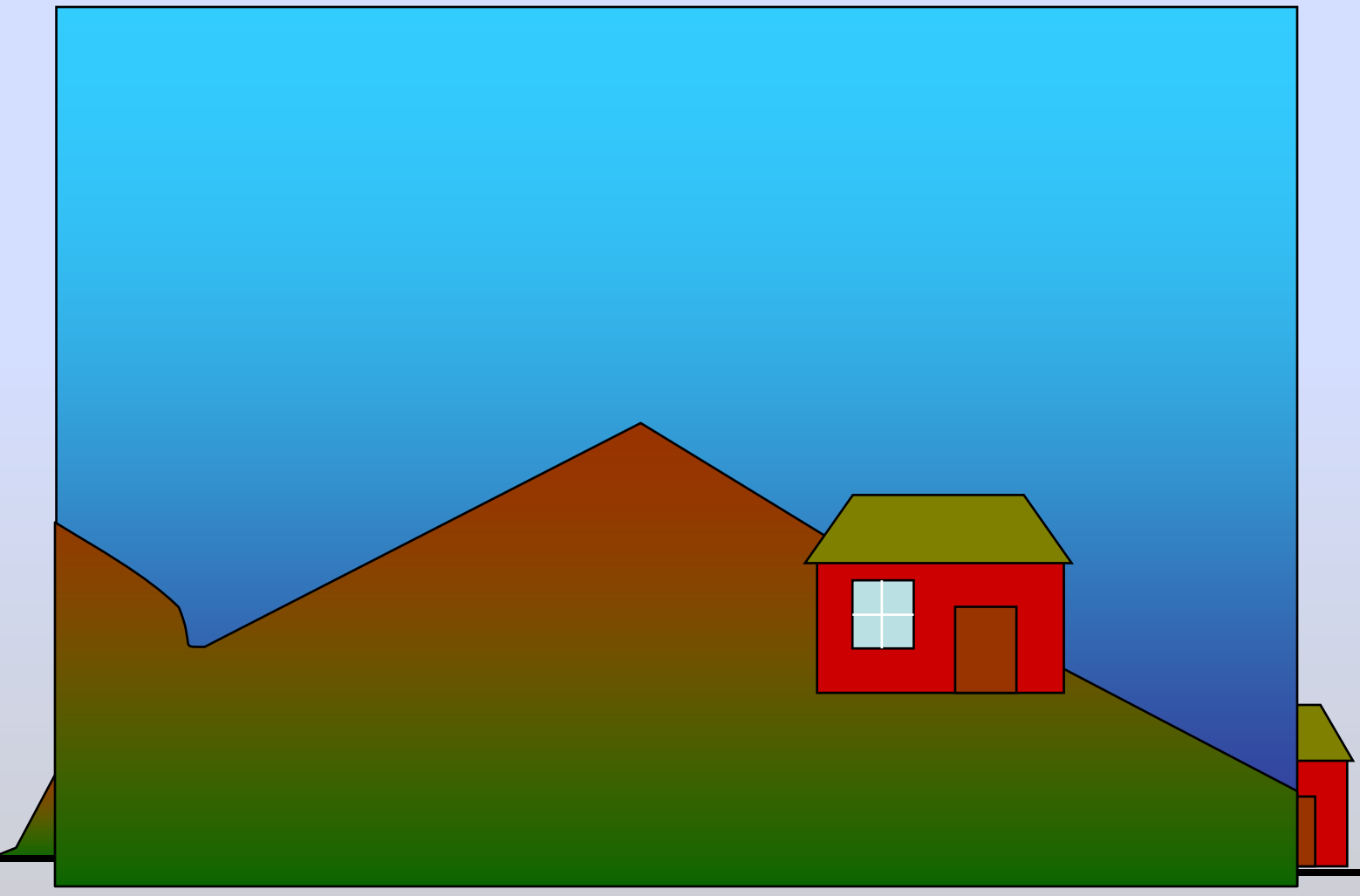

# Cắt xén khi hiển thị

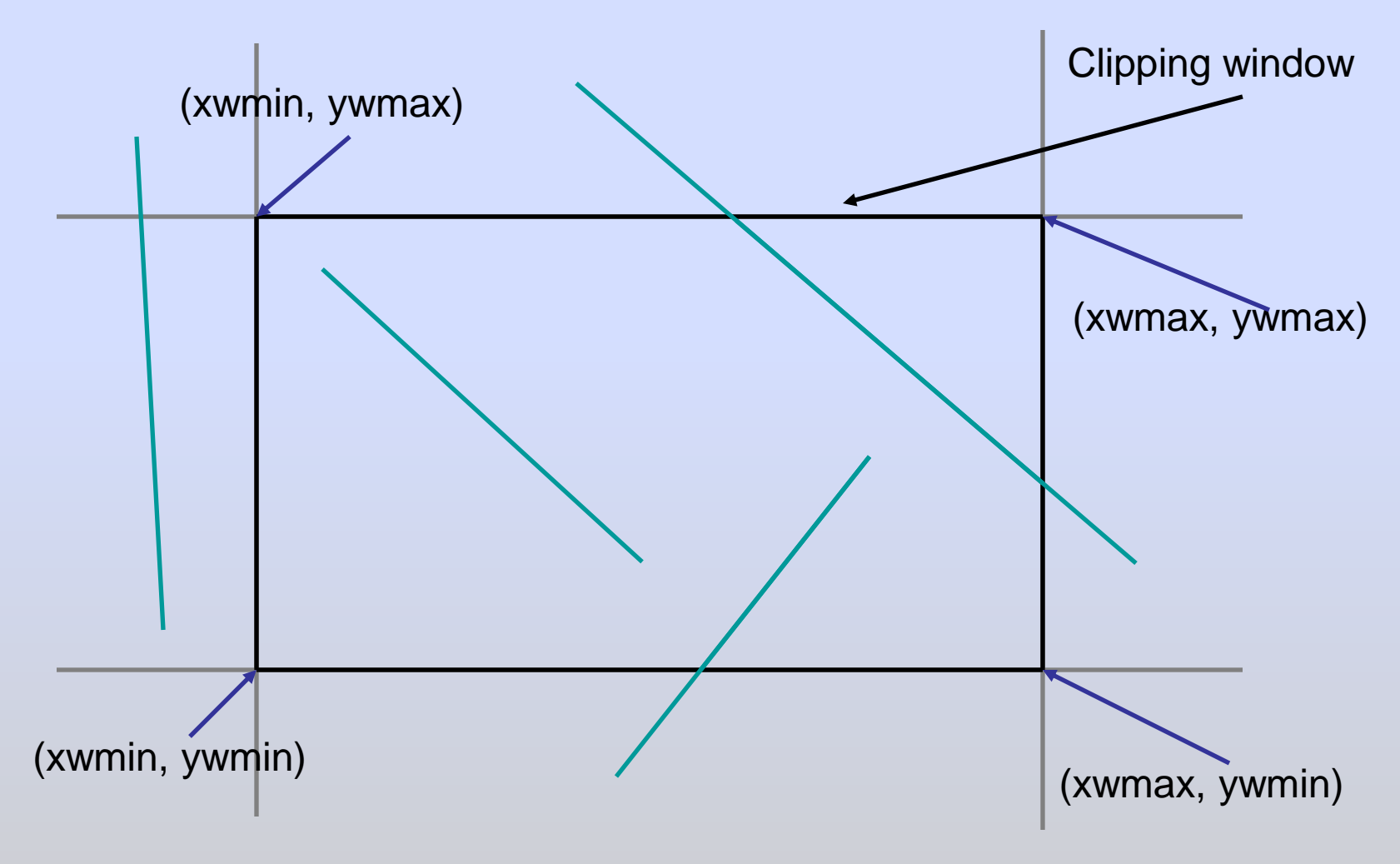

- 1. Xác định xem cần xén đoạn thẳng đang xét Xét điều kiện bỏ hết hay giữ nguyên không bỏ phần nào
- 2. Tìm giao điểm của đoạn thẳng với vùng nhìn Có thể dùng  $y = mx + b$  để thực hiện
- Cần xác định cạnh nào của vùng nhìn có giao nhằm loại bớt các tính toán không cần thiết.
- Thuật giải bắt đầu bằng cách phân loại các khu vực liên quan đến vùng nhìn.

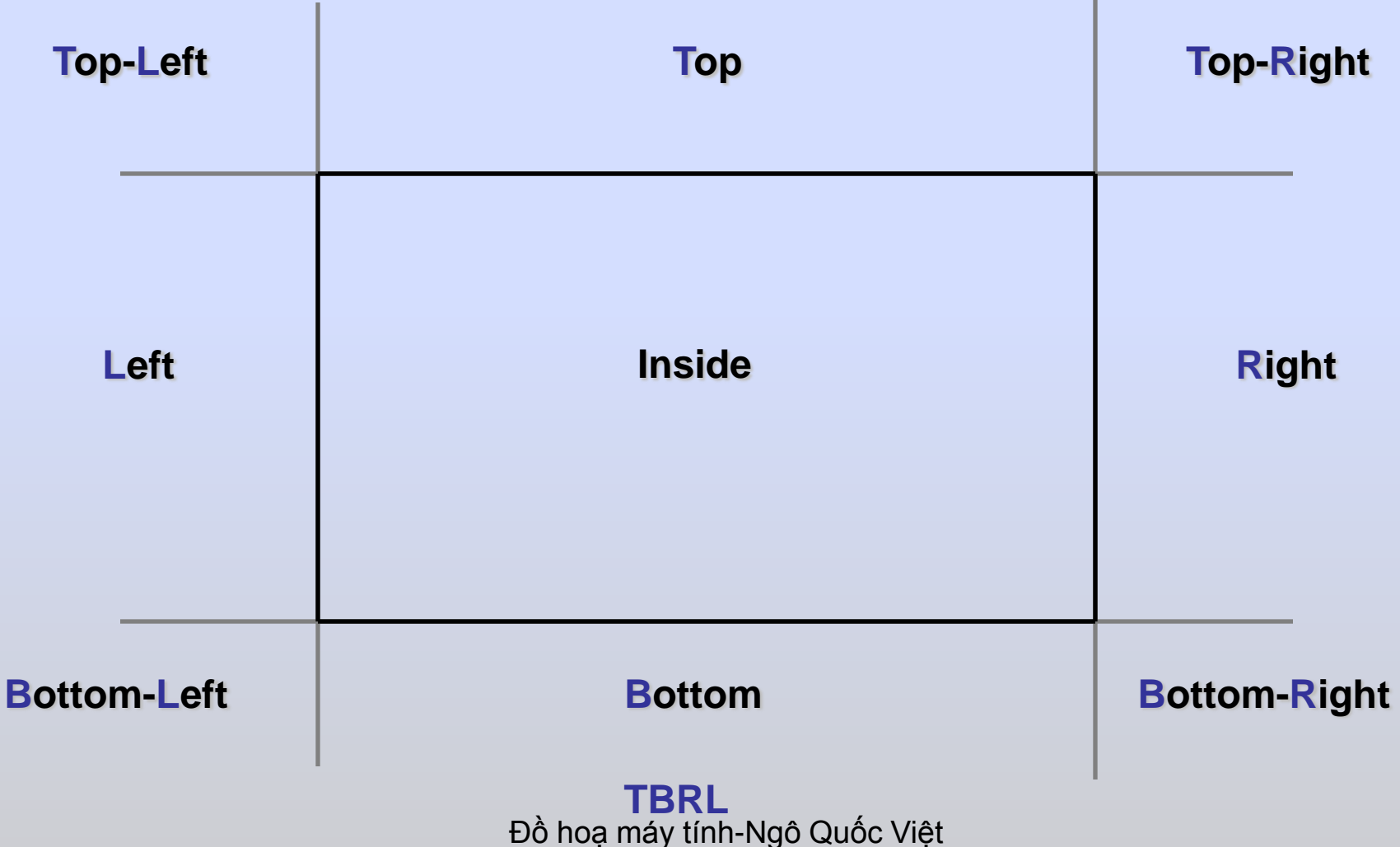

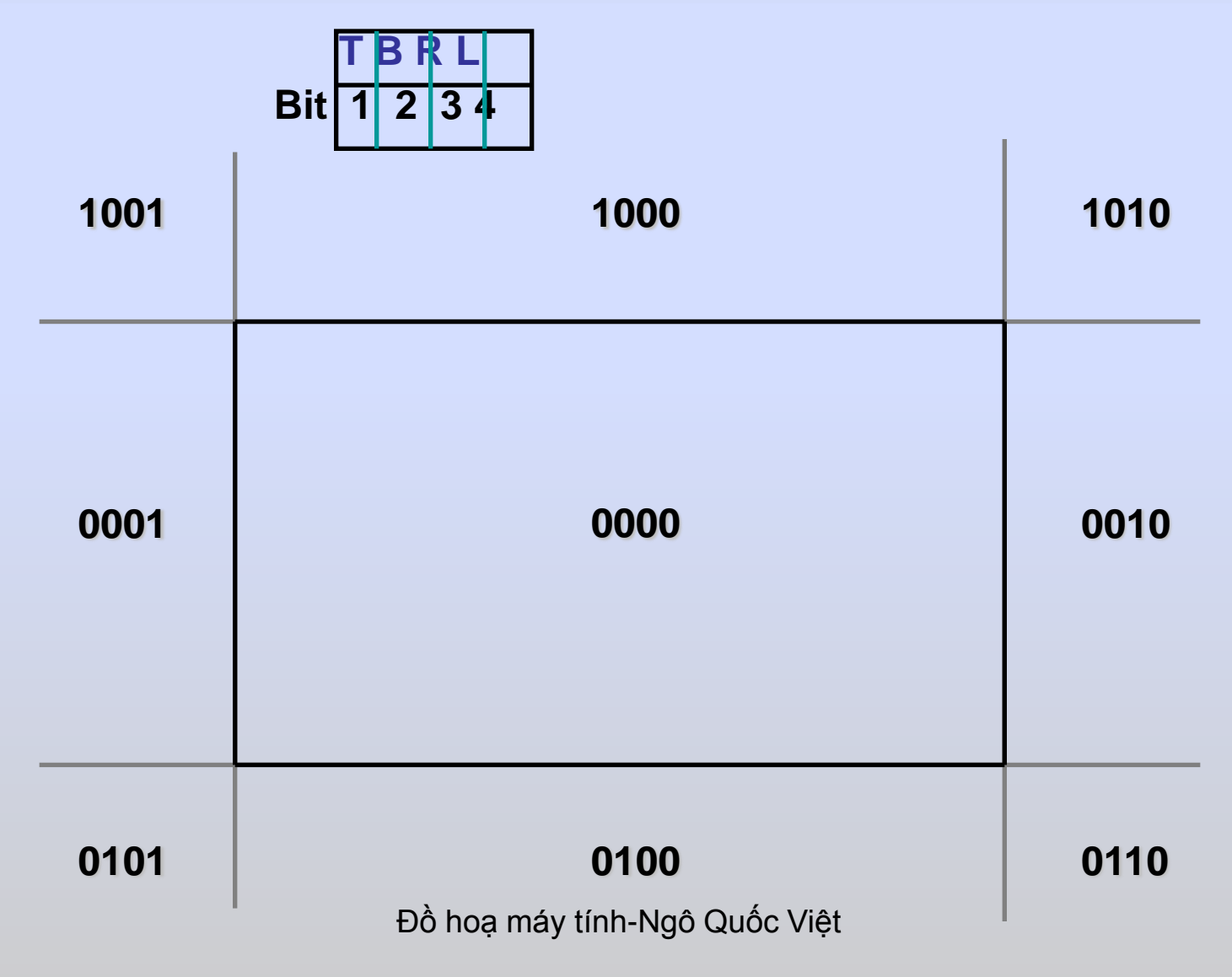

• Kiểm tra quan hệ giữa điểm đầu mút và vùng.

```
point.region = ((point.x < viewport.minX) ? 0x01 :
                (point.x > viewport.maxX) ? 0x02 : 0) |
               ((point.y < viewport.minY) ? 0x04 :
                (point.y > viewport.maxY) ? 0x08 : 0);
```
• Xét các trường hợp hiển nhiên (nằm trong hoặc nằm ngoài vùng nhìn)

```
accept = !(p1.region | p2.region);
reject = p1.region & p2.region;
```
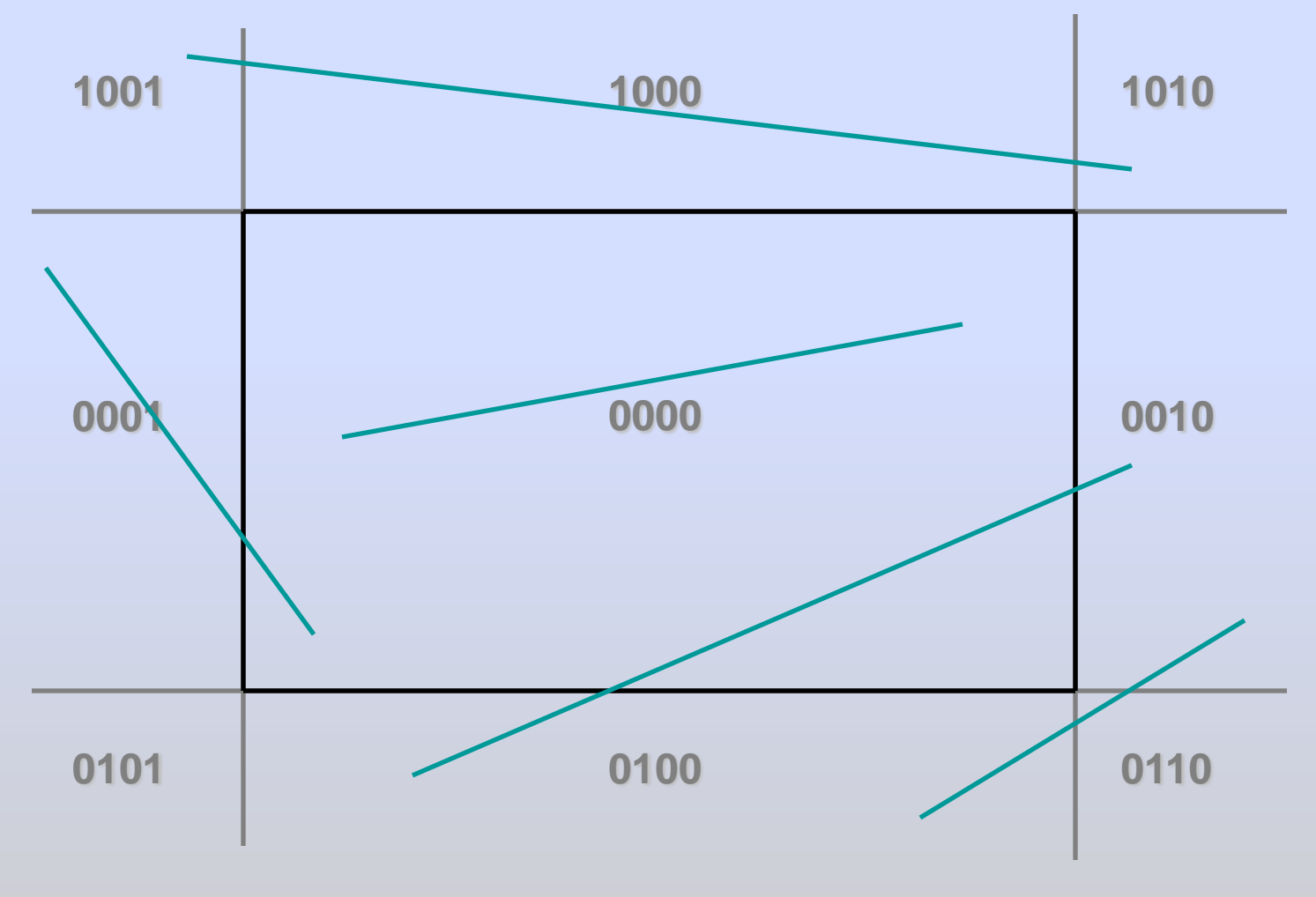

Đồ hoạ máy tính-Ngô Quốc Việt

- 1. Assign a region code for each endpoints.
- 2. If both endpoints have a region code 0000  $\rightarrow$  trivially accept these line.
- 3. Else, perform the logical AND operation for both region codes.
	- 3.1 if the result is not 0000  $\rightarrow$  trivially reject the line.
	- $3.2$  else (result = 0000, need clipping)
		- 3.2.1. Choose an endpoint of the line that is outside the window.
		- 3.2.2. Find the intersection point at the window boundary (base on region code).
		- 3.2.3. Replace endpoint with the intersection point and update the region code.
		- 3.2.4. Repeat step 2 until we find a clipped line either trivially accepted or trivially rejected.
- 4. Repeat step 1 for other lines.

How to check for intersection?

if bit  $1 = 1 \rightarrow$  there is intersection on TOP boundary.

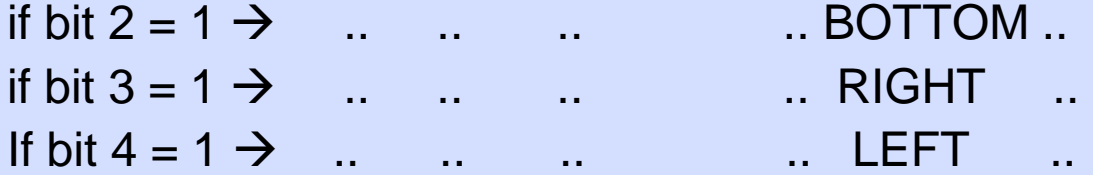

How to find intersection point?

use line equation

intersection with LEFT or RIGHT boundary.  $x = x$ wmin (LEFT)  $x = x$ wmax (RIGHT)

 $y = y1 + m(x - x1)$ intersection with BOTTOM or TOP boundary.  $y = y$ wmin (BOTTOM)  $y = y$ wmax (TOP)

 $x = x1 + (y - y1)/m$ 

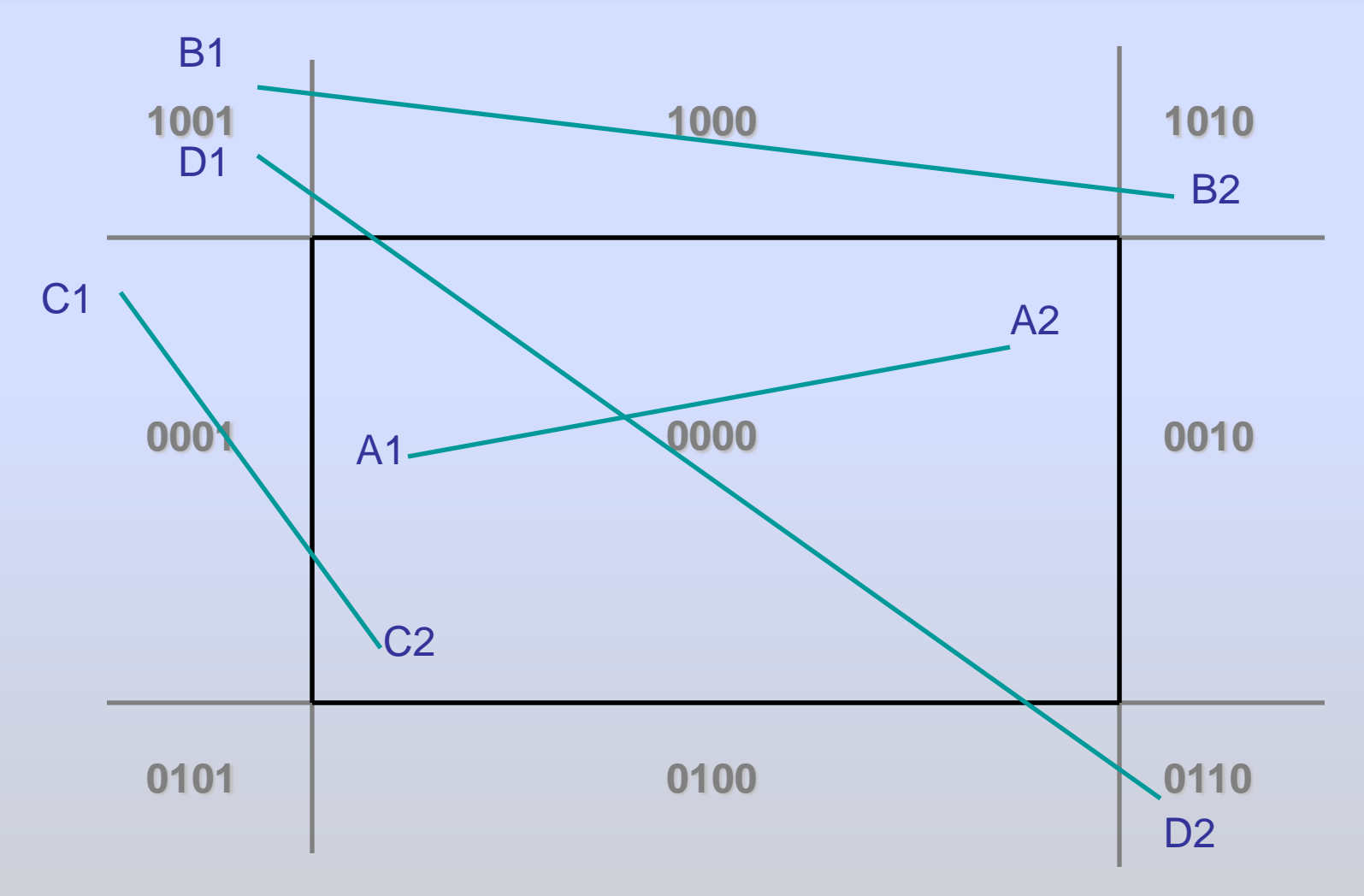

Đồ hoạ máy tính-Ngô Quốc Việt

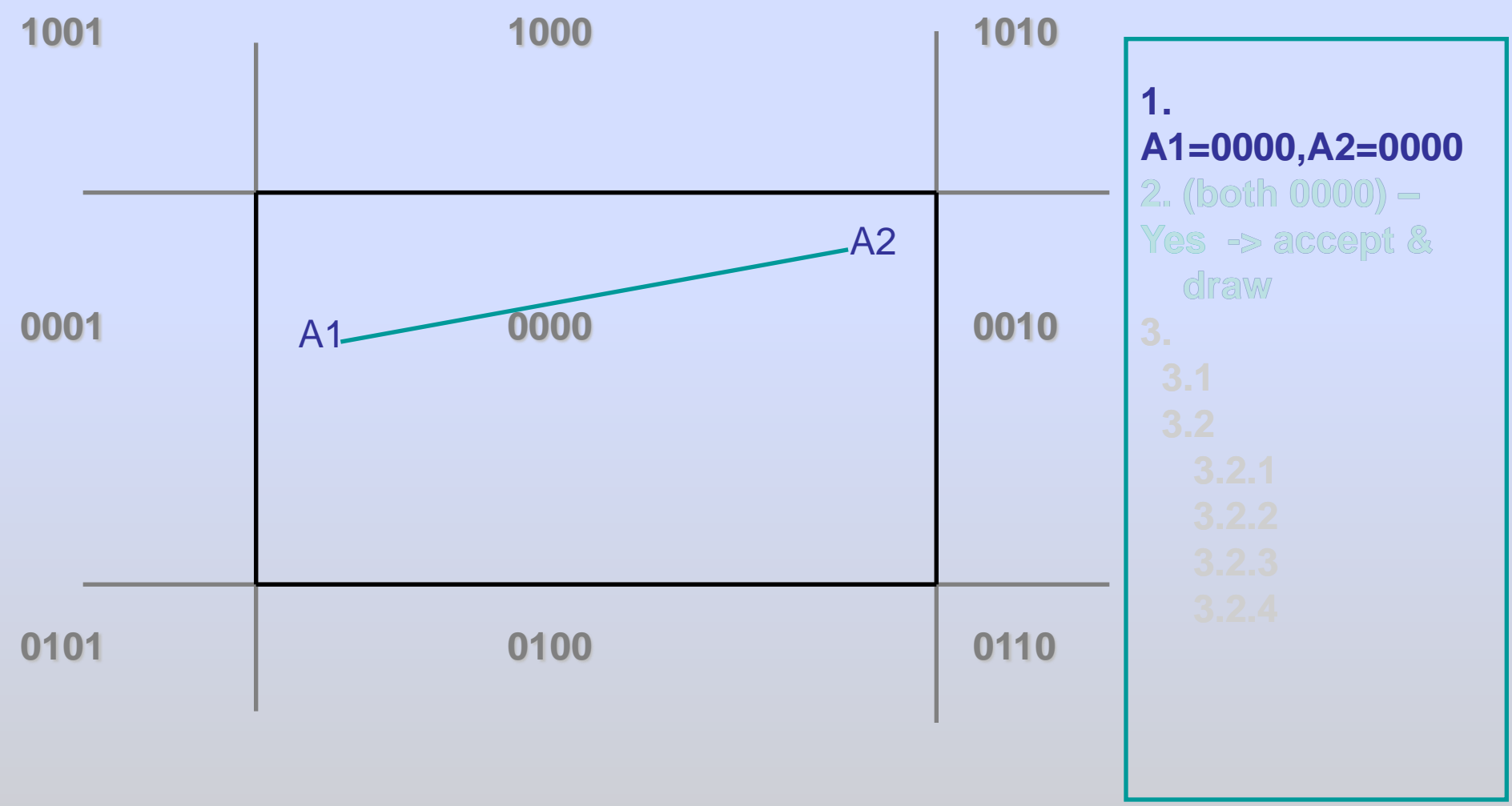

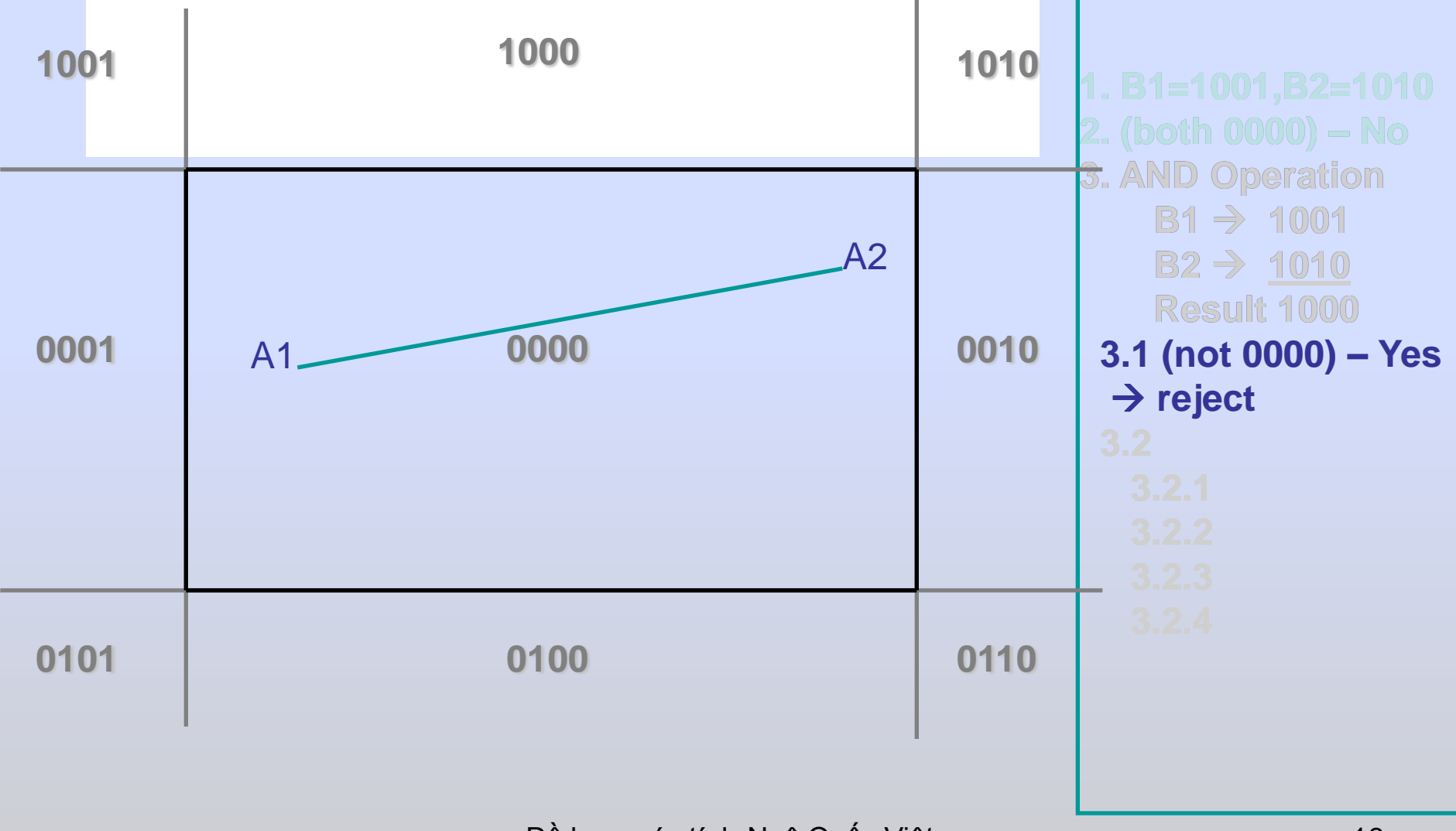

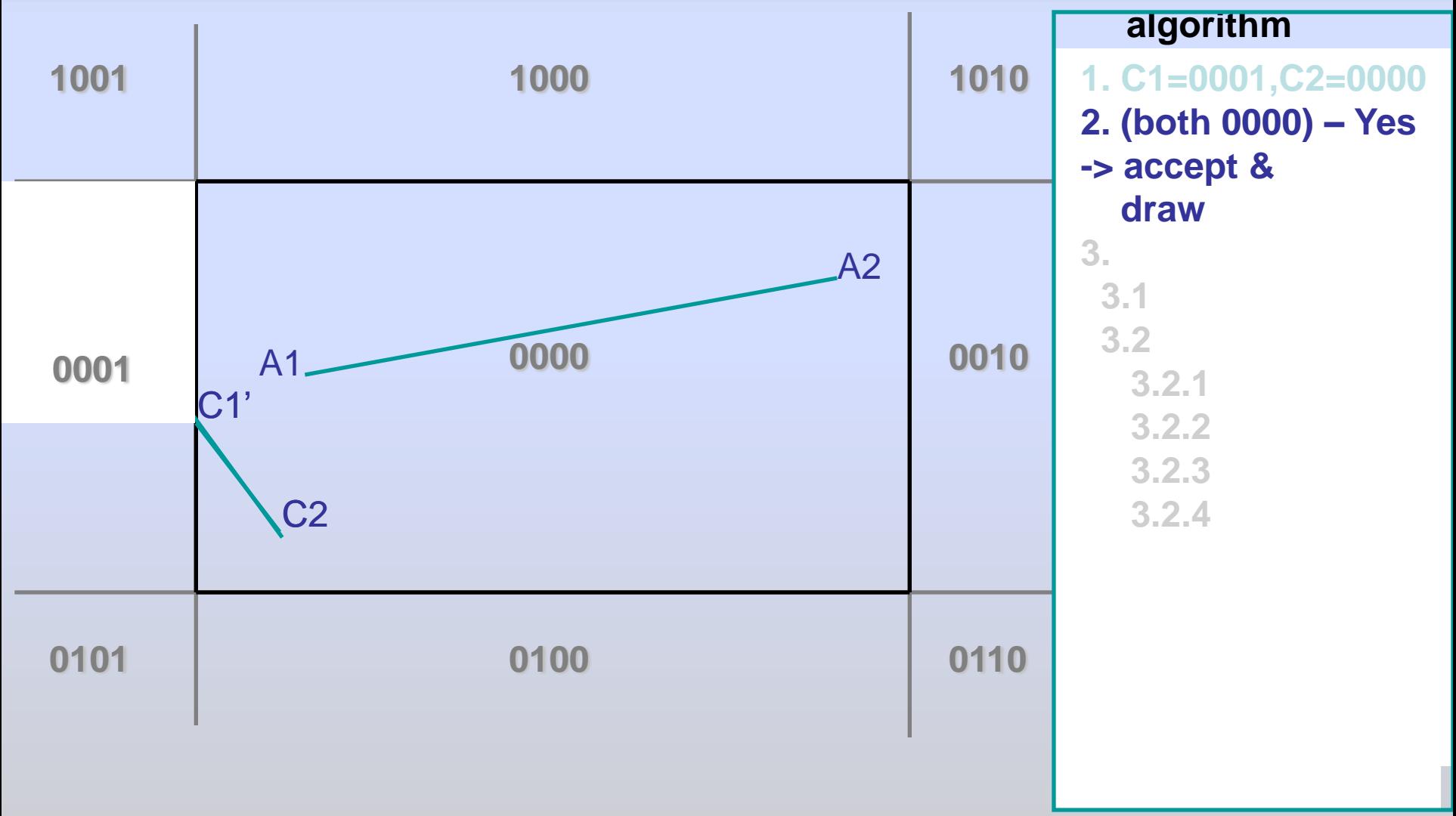

Đồ hoạ máy tính-Ngô Quốc Việt

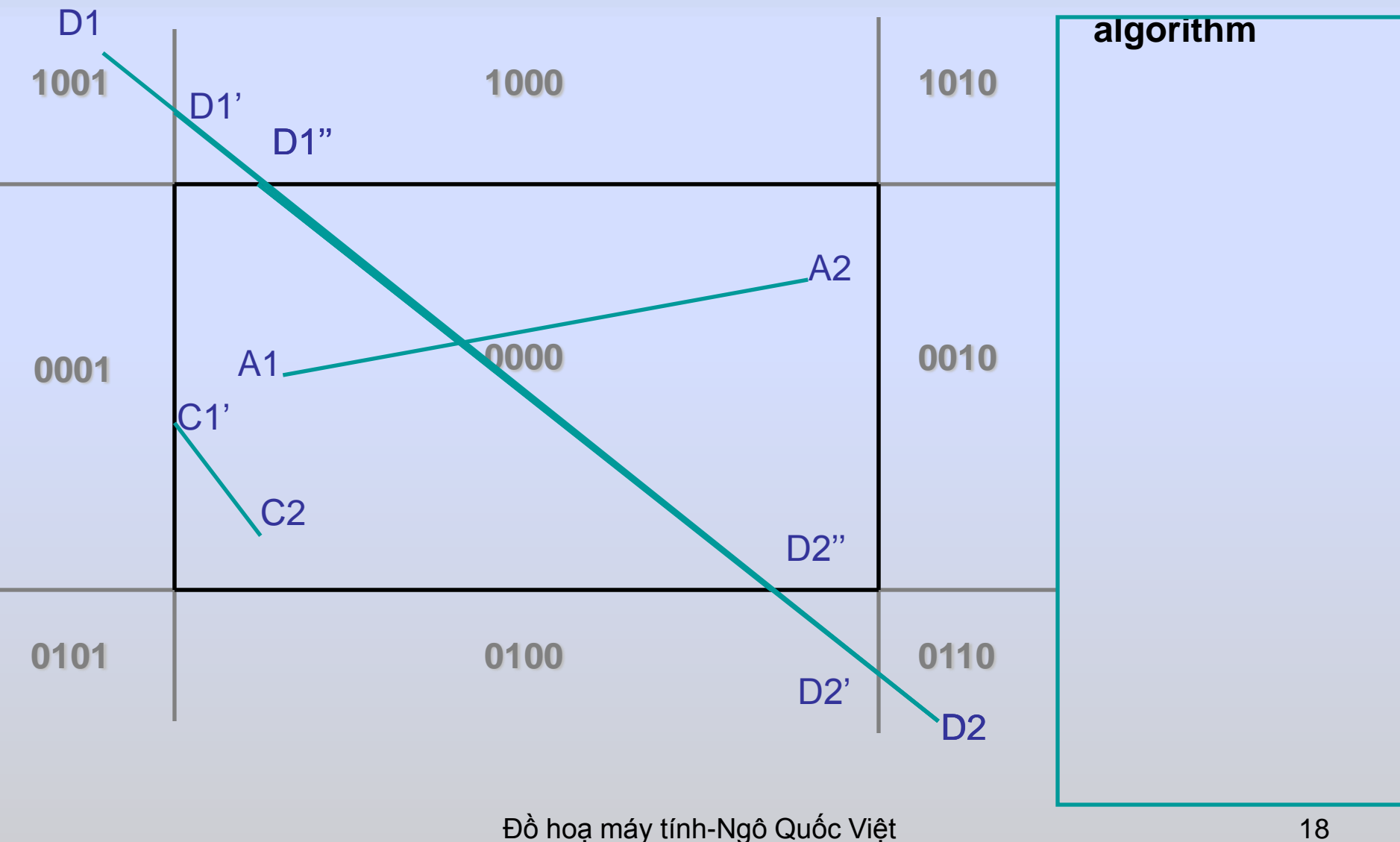

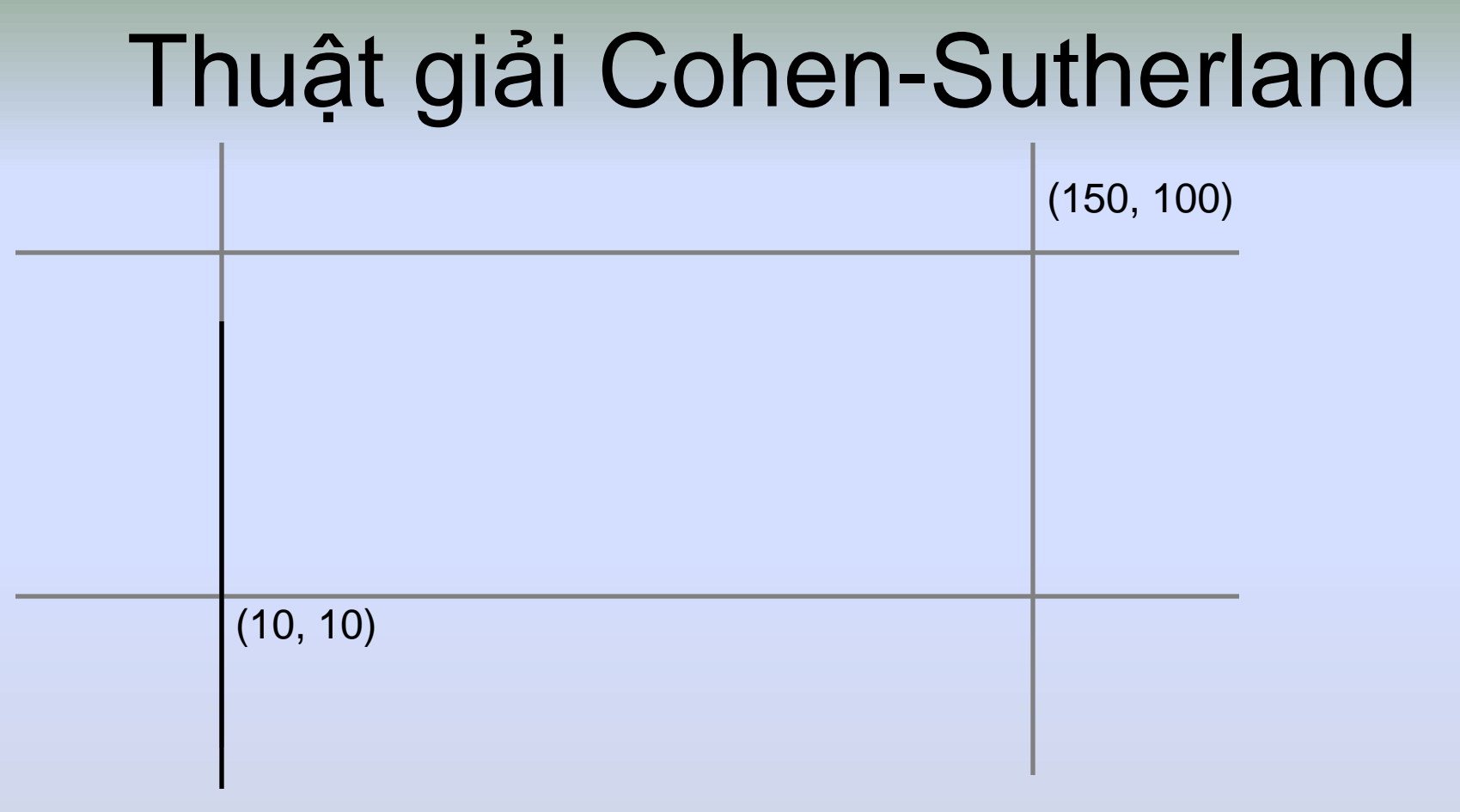

Thực hiện thuật giải Cohen-Sutherland với P1 (0, 120) ; P2(130, 5) , và vùng nhìn như trên hình

**2. (both 0000) – No 2. (both 0000) – yes ACCEPT & DRAW 3. AND Operation** Endpoints after clipping **B222, 000**0 **Result 0000 3.1 (not 0000) – no 3.2 (0000) yes 3.2.1choose P1** d**points@000** clipping<br>"B22<del>2, 0000</del> P2' = 124, 10)<br>Result 0000<br>1 (not 0000) – no<br>2 (0000) yes<br>3.2.1choose P2'<br>3.2.2 intersection with **BOFT50Maldary**,dary **m = (5-120)/(130-0) = -0.8846**  $\mathbf{x} = \mathbf{x}$ <sup>1</sup> +  $\mathbf{y} = \mathbf{x}$  +  $\mathbf{y} = \mathbf{x}$  +  $\mathbf{y} = \mathbf{x}$  +  $\mathbf{y} = \mathbf{x}$  +  $\mathbf{y} = \mathbf{x}$ • **y = 120 + -0.8846(10-0) = 111.15 = 111 x 10 + (100-111)/ -0.8846 = 22.44 = 22 130 (10-5)/ -0.8846 = 124.35 = 124** • **P2''==((122<u>4,1</u>1130) 3.2.3 update region code P2"=00000(TOP) 0000** clip<br>**0<u>000</u> P2'<br>0000<br>000) – no<br>) yes<br>oose P<b>2**' **P1"B222, 0000 P2' = 124, 10)** 

**3.2.4 repeat step 2**

#### Nhận xét thuật giải Cohen-Sutherland

- Số lần cắt tối đa là bao nhiêu cho mỗi đoạn được chấp nhận?
- Số lần cắt tối đa là bao nhiêu cho mỗi đoạn bị từ chối?

Ưu điểm:

Dễ cài đặt

Dễ kiểm tra trường hợp hiển nhiên.

Nhược điểm:

Tốc độ không cao nếu có quá nhiêu đoạn cắt.

• Dựa trên phương trình tham số:

 $X = X_1 + U \triangle X$  $y = y_1 + u. \triangle y$  $0 \le u \le 1$ 

• Cửa sổ xén được biểu diễn bởi:

 $xw_{min} \leq x_1 + u.\triangle x \leq xw_{max}$  $yw_{min} \leq y_1 + u.\triangle y \leq yw_{max}$ … hoặc,

u. 
$$
p_k \le q_k k = 1, 2, 3, 4
$$

• Với:

$$
p_1 = -\triangle x , \qquad q_1 = x_1 - xw_{min}
$$
  
\n
$$
p_2 = \triangle x , \qquad q_2 = xw_{max} - x_1
$$
  
\n
$$
p_3 = -\triangle y , \qquad q_3 = y_1 - yw_{min}
$$
  
\n
$$
p_4 = \triangle y , \qquad q_4 = yw_{max} - y_1
$$

• Clipped line will be:

$$
x_1' = x_1 + u_1
$$
.  $\triangle x$ ;  $u_1 \ge 0$   
 $y_1' = y_1 + u_1$ .  $\triangle y$ ;

$$
x_2' = x_1 + u_2
$$
.  $\triangle x$ ;  $u_2 \le 1$   
 $y_2' = y_1 + u_2$ .  $\triangle y$ ;

- Reject line with  $p_k = 0$  and  $q_k < 0$ .
- Calculate  $u_k$

$$
u_k = q_k/p_k
$$

- $u_1$ : maximum value between 0 and u (for  $p_k < 0$ ), where starting value for  $u_1$  is 0 ( $u_1$ =0)
- $u_2$ : minimum value between u and 1 (for  $p_k > 0$ ), where starting value for  $u_2$  is 1 ( $u_2$  = 1)
- Consider our previous example where:

 $xw_{min} = 0,$   $xw_{max} = 100$  $yw_{min} = 0,$  yw<sub>max</sub> = 50

And the line we want to clip connects  $P_1(10, 10)$  and  $P_2(110, 40)$ 

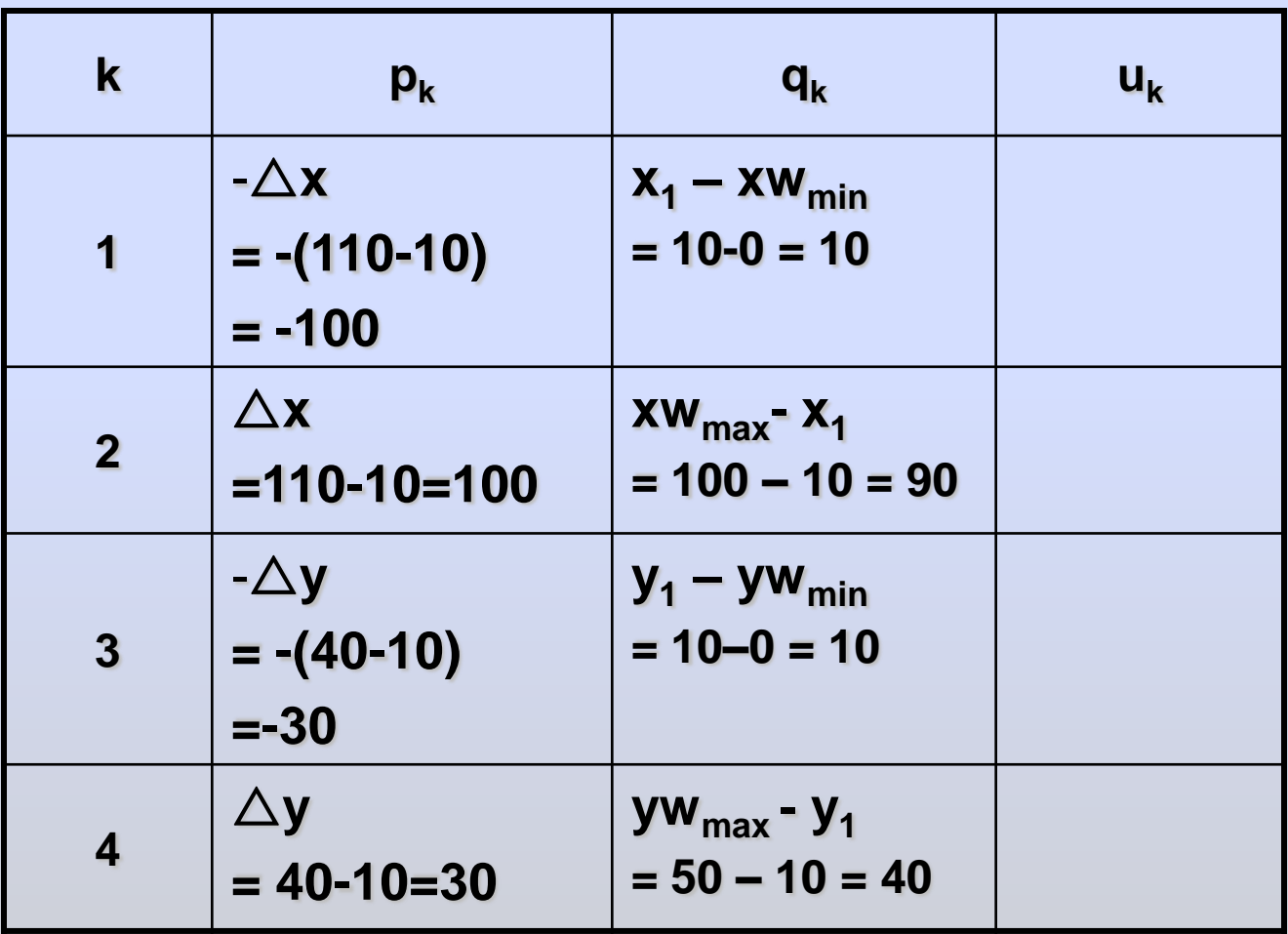

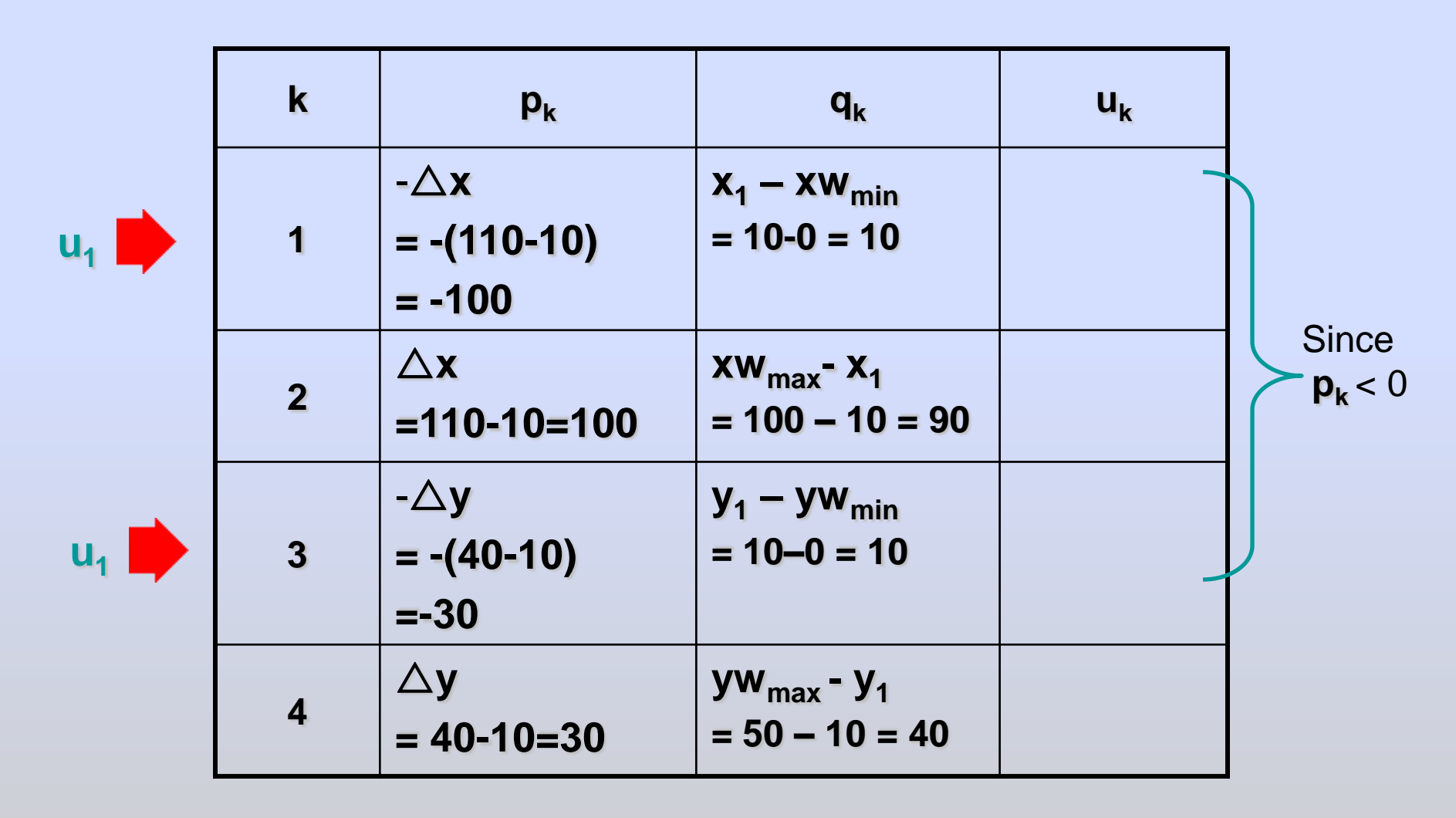

•  $u_1$ : maximum value between 0 and u (for  $p_k < 0$ )!

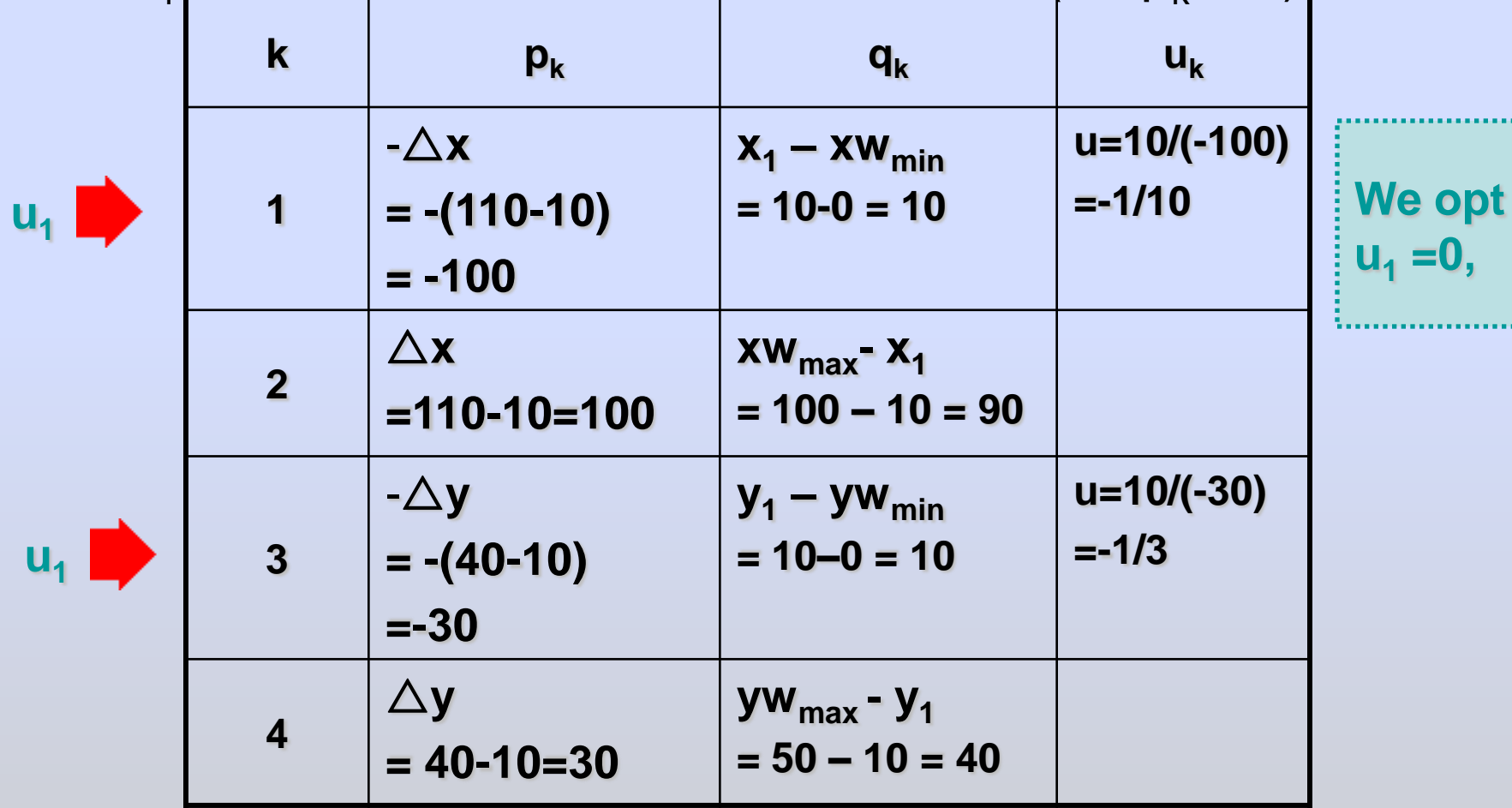

•  $u_2$ : minimum value between u (for  $p_k > 0$ ) and 1

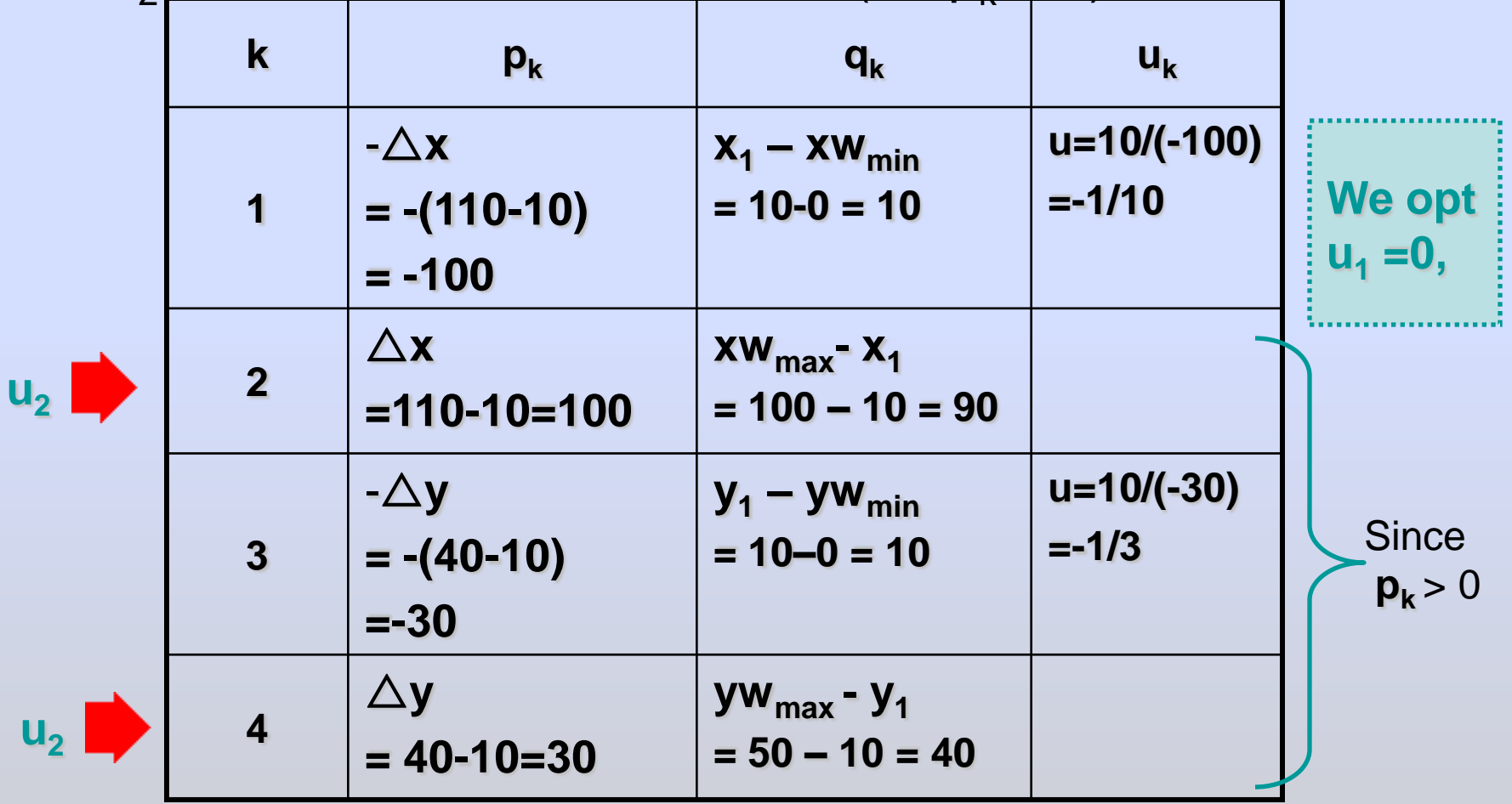

•  $u_2$ : minimum value between u (for  $p_k > 0$ ) and 1

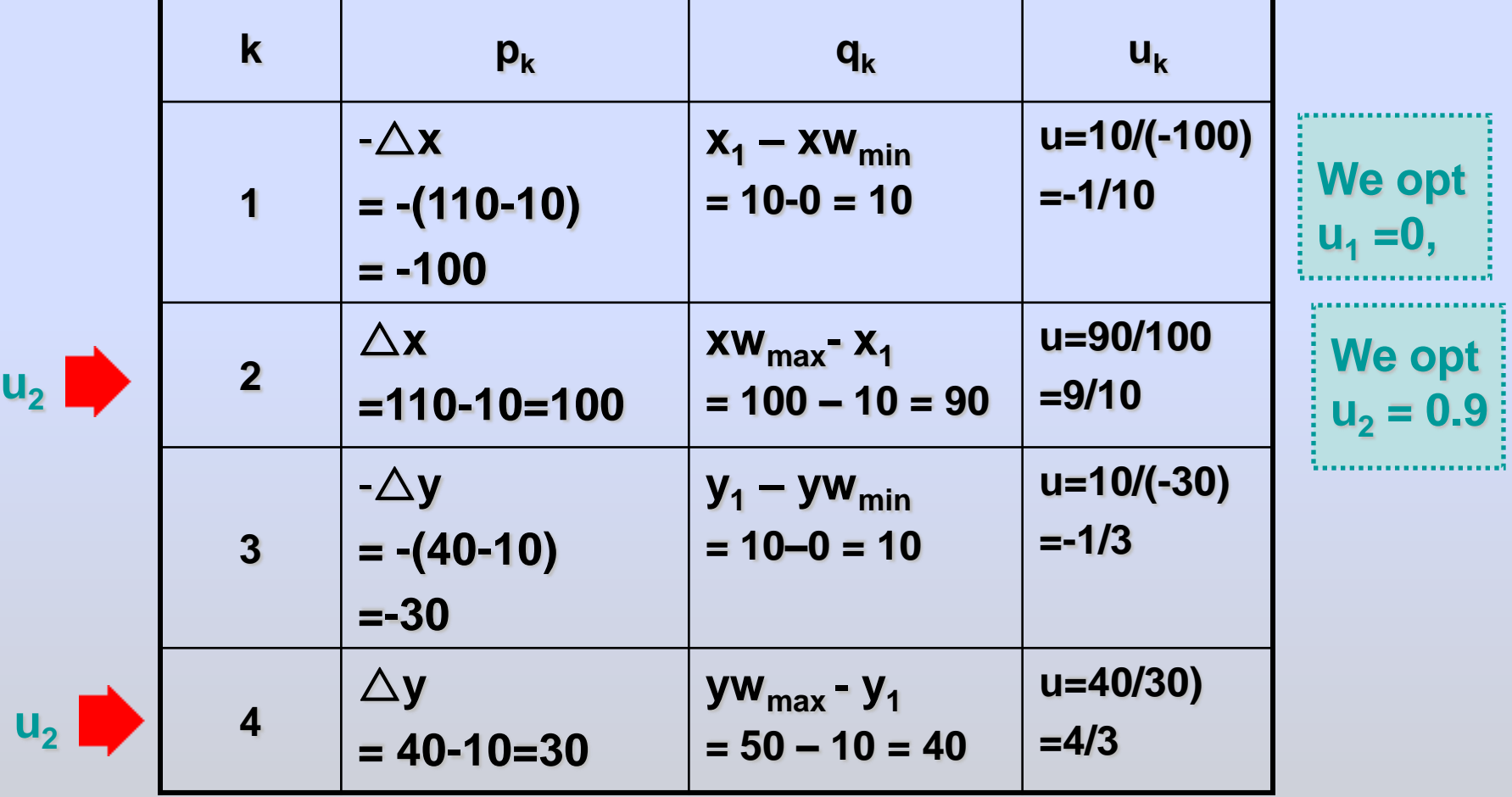

- If  $u_1 > u_2$  then reject line (completely outside clipping window!)
- Clipped line will be:

$$
x_1' = x_1 + u_1. \triangle x \qquad (u_1 = 0)
$$
  
= 10 + 0.(100) = 10  

$$
y_1' = y_1 + u_1. \triangle y
$$
  
= 10 + 0.(30) = 10

$$
x_2' = x_1 + u_2. \triangle x \qquad (u_2 = 9/10)
$$
  
= 10 + 0.9(100) = 100  

$$
y_2' = y_1 + u_2. \triangle y
$$
  
= 10 + 0.9(30) = 37  
bò hoa máy tính-Ngô Quốc Việt

## Bài tập

- Làm thêm: thực hiện bằng tay với các tham số cho vùng nhìn và các đoạn khác nhau.
- Thực hành: cài đặt hai thuật giải Cohen-Sutherland và Liang-Biarsky.

# Hỏi đáp

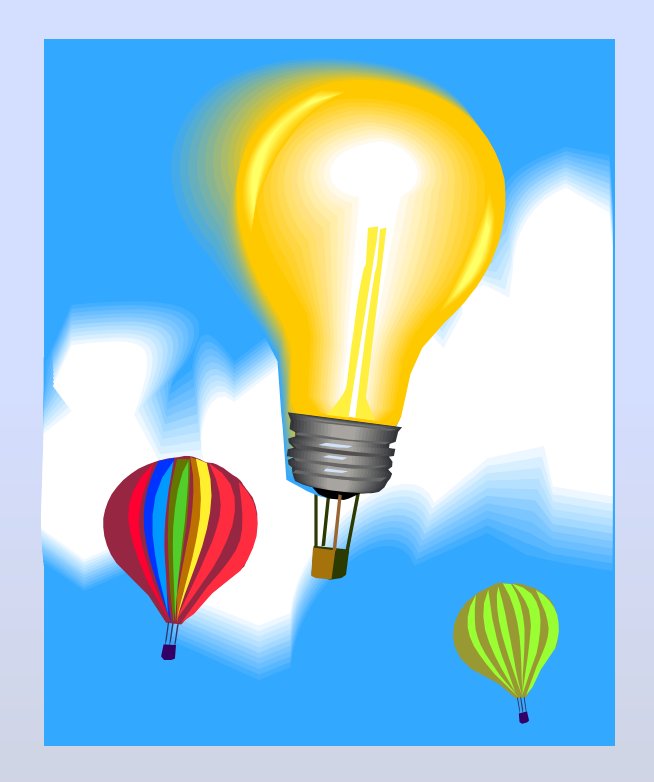